# A GUIDE TO EXCEL & FME

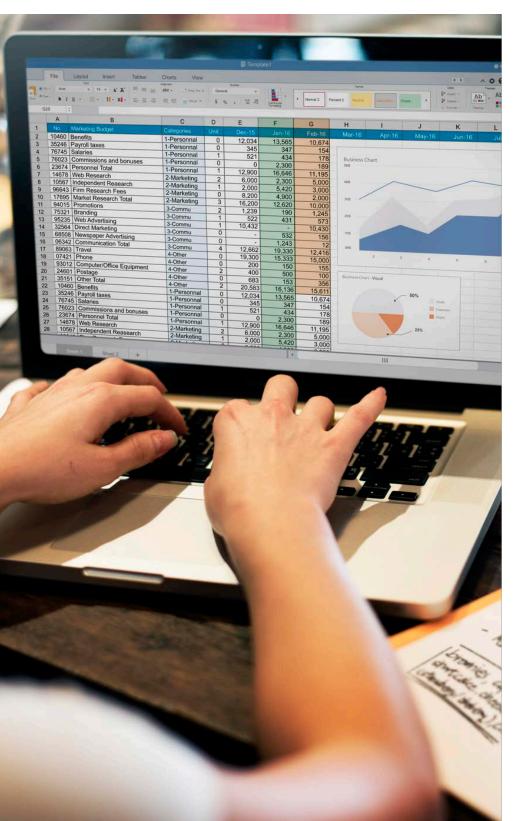

## TABLE OF CONTENTS

Why Process Excel Data with FME?

## Getting Started with Excel in FME

- Language
- Add Reader tool
- Creating Excel files

## Integrating Data from Multiple Worksheets

- Worksheets with the same structure
- Running a Vlookup

## Manipulating Excel Data & Structures

- Columns and values
- Filtering
- Sorting
- Restructuring tables

## Analytics & Reporting

- Statistics
- Pivot tables

## Why Process Excel Data with FME?

Excel is everywhere in most organizations. Everyone is comfortable using it, everyone has it installed and most applications can import and export XLS data. It's relatively straightforward to use and if you're only working with a small amount of data across one or a few worksheets, there's no need to bring FME into the process.

FME is an asset in situations where you're working with LARGE amounts of data across multiple sheets, and many manual tasks are required. Copying, pasting and entering functions by hand carries the risk of introducing error and can be time consuming. FME's automated workflows can execute the same functions as Excel - filtering, sorting, conditional testing - to protect the data's integrity and save you time.

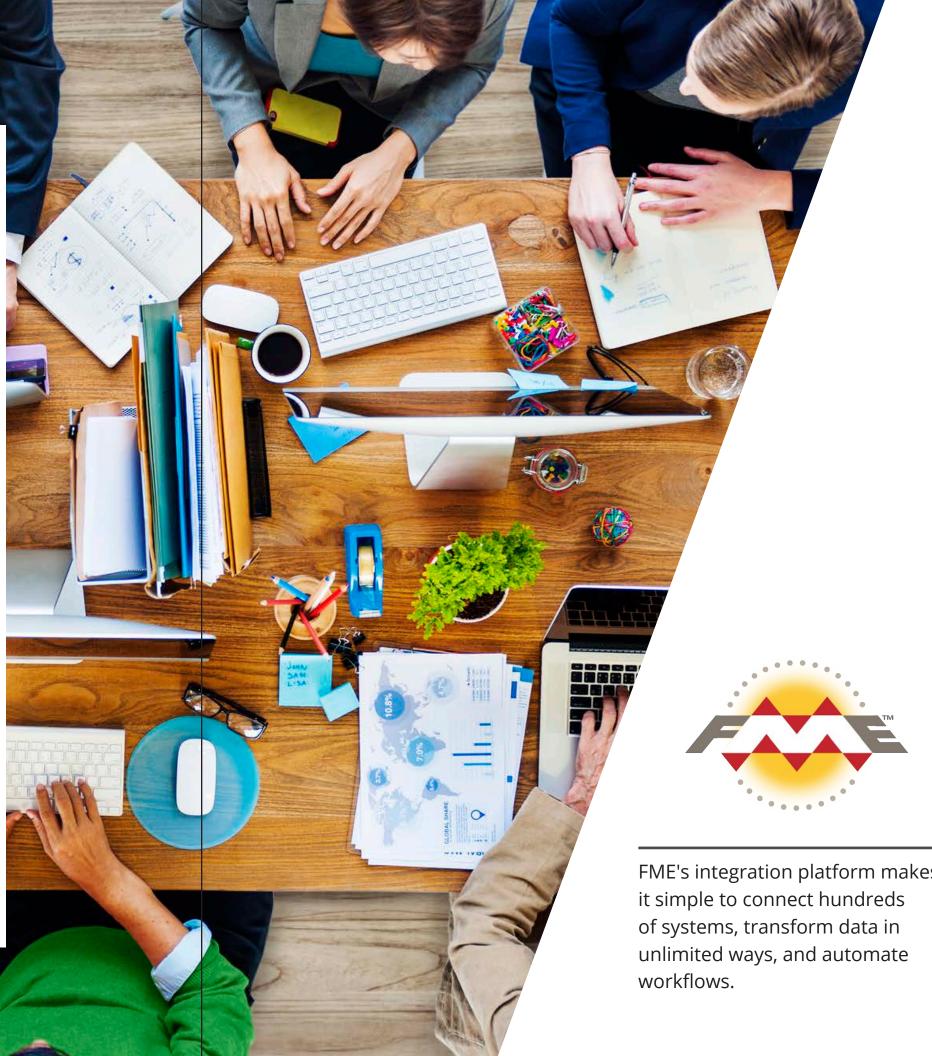

FME's integration platform makes

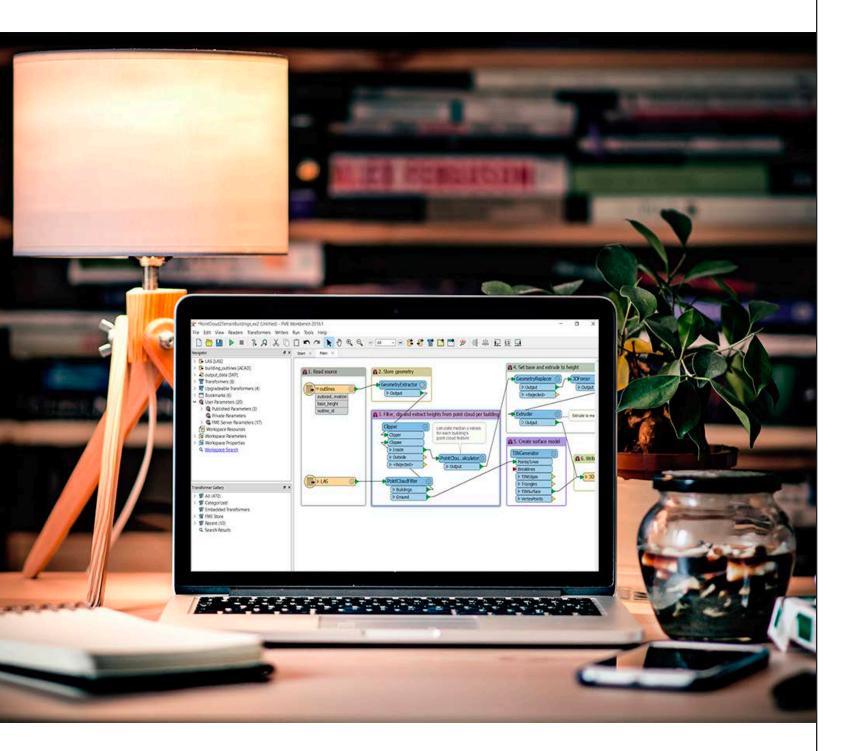

## GETTING STARTED WITH EXCEL IN FME

## A Note on Language in FME versus Excel

When working in FME and reading its documentation keep these equivalencies in mind:
Feature Type = Worksheet or Named Range
Attribute = Column
Feature = Row
Dataset = Excel File

## **Opening Excel Files**

Use the "Add Reader" tool to open Excel files with FME. In the "Add Reader" dialog, select Microsoft Excel as the format and locate the desired file. After this open the Parameters dialog to select sheets to import and to inspect the data.

|                             | Add Reader                                              |
|-----------------------------|---------------------------------------------------------|
| Reader                      |                                                         |
| Format:                     | Microsoft Excel                                         |
| Dataset:                    | t Audits/NoSQL Content Audit & KWM - January 2017.xlsx" |
| I Pa                        | rameters Coord. System: Unknown                         |
| Workflow Op                 | otions                                                  |
| <ul> <li>Individ</li> </ul> | dual Feature Types 🚆 🗧 💿 Single Merged Feature Type 🖽 + |
| Help                        | Cancel OK                                               |

Microsoft Excel Parameters

#### Sheets to Read

| Sheet/Named Ranges      | Field Names Row | Cell Range (e.g. B2:G9 |
|-------------------------|-----------------|------------------------|
| Keyword Matrix          | 1               | 2:                     |
| Content Audit           | 1               | 2:                     |
| Content Gaps            | 1               | 2:                     |
| Keyword Research        | 1               | 2:                     |
| Keyword Search Vol Data | 1               | 2:                     |
| Prune                   | 1               | 2:                     |
| Copyscape               | 1               | 2:                     |
| GWT Top Queries         | 1               | 2.                     |

Select 🗹

### Preview

|   | А                      | В            | С             |                         |
|---|------------------------|--------------|---------------|-------------------------|
| 1 | Keyword                | Avg Position | Search Volume | Ranking Url             |
| 2 | csv to dynamodb        | 10           | 0             | http://www.safe.com/cor |
| 3 | csv to couchdb         | 4            | 0             | http://www.safe.com/cor |
| 4 | csv to elasticsearch   | 13           | 110           | http://www.safe.com/cor |
| 5 | csv to cloudant        | 8            | 0             | http://www.safe.com/cor |
| 6 | csv to documentdb      | 4            | 0             | http://www.safe.com/cor |
| 7 | csv to mongodb         | 9            | 260           | http://www.safe.com/cor |
| 8 | excel to elasticsearch | 5            | 10            | http://www.safe.com/cor |
| ~ | annel de seconde       | <u>^</u>     | 440           |                         |

#### Attributes

| E | xposed | Name          | Туре   | Width | Precision |
|---|--------|---------------|--------|-------|-----------|
| A |        | Keyword       | char   | 28    |           |
| в |        | Avg Position  | number | 4     | 0         |
| С | 2      | Search Volume | number | 6     | 0         |
| D | S      | Ranking Url   | char   | 67    |           |

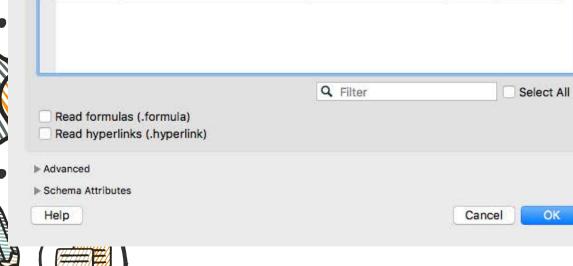

Select the worksheets to be imported in the "Sheets to Read" section. When you highlight a worksheet you get a preview of how the data looks, and can inspect and set data types in the "Atributes" section. You can also set the reader to recognize and preserve formulas and hyperlinks.

# FME KNOWLEDGE CENTER

Visit the

Ask questions, share ideas, and explore our library of resources.

knowledge.safe.com

safe.com

Set style elements for fonts and cells in a column by clicking the corresponding space under "Formatting".

| lumber                |                    |
|-----------------------|--------------------|
| Custom Number Format: |                    |
| Font                  |                    |
| Font:                 | Arial,12,BOLD      |
| Font Color:           |                    |
| Fill                  |                    |
| Background Color:     | 0.959213,1,0.54934 |
| Pattern Color:        |                    |
| Pattern Style:        |                    |
| Text Alignment        |                    |
| Horizontal Alignment: | Center             |
| Vertical Alignment:   |                    |
| Text Indent:          |                    |
| Text Orientation:     | -90 90             |
| Text Control:         |                    |
| Cell Protection       |                    |
| P Cen Protection      | Cancel OK          |

8

FME lets you construct worksheets within Workbench or write data to an existing Excel template. In each case you begin by adding an Excel writer using the "Add Writer" tool. Set the format to Microsoft Excel and specify where the data will be written to and what the name of the file will be. In the case of writing data to a template, select the template file as the destination.

## **Constructing an Excel spreadsheet within FME Workbench**

After the Writer has been added to the workspace, open up its dialog. Columns are created in the "User Attributes" section. Set "Attribute Definition" to "Manual" and enter the names of the columns as you'd like them to appear in the final spreadsheet and indicate the type of data. These columns will be populated when the workflow is run with values from Attributes with the same name. Working with Attributes (columns) will be discussed further later on.

| Name                | Туре   | Cell Width | Formatting | Value |
|---------------------|--------|------------|------------|-------|
| ► URL               | string | 67         | Edit       |       |
| ▶ URL Group         | number | 20         |            |       |
| URL Group Name      | number | 20         |            |       |
| Month               | date   | 20         |            |       |
| GA Entrances        | string | 20         |            |       |
| Avg Conversion Rate | number | 20         |            |       |
| Conversions         | number | 20         |            |       |
| Keyword             | number | 20         |            |       |
| Avg Position        | number | 20         |            |       |
| + - * * * *         |        |            | Q Filter   |       |

# **CREATING EXCEL FILES**

## Writing to an Excel Template

In the case of writing data to a template, you have an Excel file whose data needs to be refreshed from time to time to reflect changes. This is useful when generating reports that summarize raw data into meaningful charts and tables. The sheet that holds the definition of the layout of results is designated as the template in the FME Writer's Parameter dialog. Set "Overwrite Existing File" to "Yes" so that the data is overwritten and not appended.

| Overwrite Existing File:               | Yes                                | \$ |
|----------------------------------------|------------------------------------|----|
| Template File:                         | Content Performance Tracking.xlsx" | •  |
| Template Sheet:                        | Page Metrics                       |    |
| Sheet/Named Range Parameters           |                                    |    |
| Drop Existing Sheets/Named Ranges:     | No                                 | ٢  |
| Truncate Existing Sheets/Named Ranges: | No                                 | ٢  |
| Output Field Names:                    | Yes                                | ٢  |
| Default Feature Type Writer Mode:      | Insert                             | ٢  |
| Raster Format:                         | PNG                                | 0  |
| Protect Sheet                          |                                    |    |

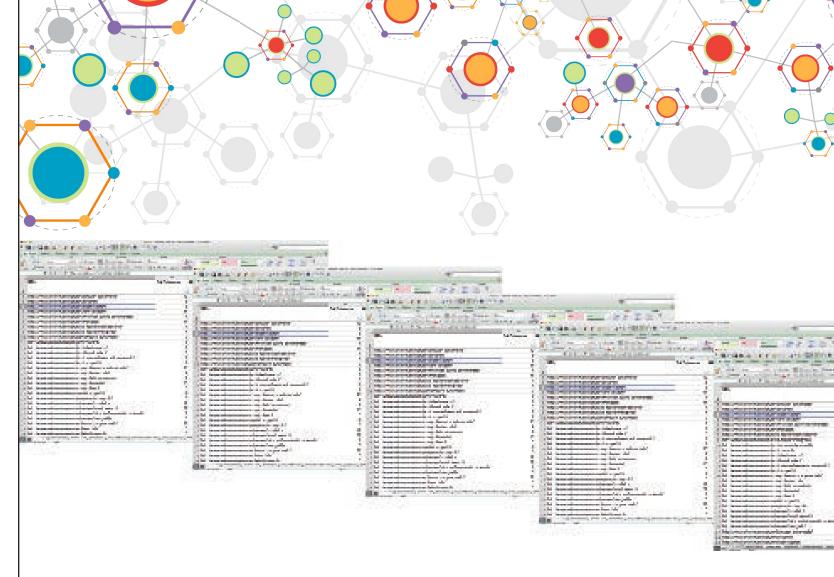

# INTEGRATING DATA FROM MULTIPLE WORKSHEETS

## Appending Multiple Worksheets with the Same Structure

Appending worksheets is a common task with Excel data, especially for projects that involve analyzing data collected at different times, by different people, or in different places. In the FeatureMerger dialog, indicate which field the sheets should be joined on and set "Process Duplicate Suppliers" to "Yes".

| Transformer Name: FeatureMerger   Group By: No   Suppliers First: No   Join On   Recuestor Supplier   Ournect all four output portransformer tool comes need   FeatureMerger   FeatureMerger Type:   No   Reject Null and Missing Keys:   Yes   Connect Z Mode:   Number of Suppliers Attribute:   Number of Suppliers Attribute:   Number of Suppliers Attribute:   Attribute Accumulation   Connect List   Heip:   Defraults                                                                                                    | Transformer        | 😤 F              | eatureMerger Par                                                                                                | ameters         |    |     |   | This tool categorizes d<br>found a match betwee<br>"UnmergedRequestor" | en the Re     |
|----------------------------------------------------------------------------------------------------|--------------------|------------------|----------------------------------------------------------------------------------------------------|-----------------|----|-----|---|------------------------------------------------------------------------|---------------|
| Group By: No items selected.   Suppliers First: No     Join On     Requestor   Supplier   Comparison Mode   URL   URL   URL   Automatic     Feature Merge Type:   Attributes Only   © <                                                                                                    | Tran               | sformer Name:    | FeatureMerger                                                                                                   |                 |    |     |   | This comes in handy fo                                                 | or other      |
| Juliers Prist: Image: Transformer tool comes net   Juliers Supplier   Requestor Supplier   Image: Parameters Image: Parameters   Feature Merge Type: Image: Parameters   Process Duplicate Suppliers: No   Reject Null and Missing Keys: Yes   Geometry Merge Type: Image: Parameters   Mumber of Suppliers Attribute: Image: Parameters   Attribute Accumulation Image: Parameters   Attribute Accumulation Image: Parameters                                                                                                    |                    |                  |                                                                                                    | d. [            | 🔻  |     |   |                                                                        |               |
| John On  Requestor Supplier Comparison Mode URL Automatic  + -  Merge Parameters  Feature Merge Type: Attributes Only ©  Process Duplicate Suppliers: No  Reject Null and Missing Keys: Yes  Geometry Merge Type:  Connect Z Mode:  Vumber of Suppliers Attribute:  Generate List                                                                                                    | :                  | Suppliers First: | No                                                                                                    | 2,475           | •  |     |   |                                                                        |               |
| URL URL Automatic Feature Merge Type: Feature Merge Type: Feature Merge Type: Process Duplicate Suppliers: No Reject Null and Missing Keys: Yes Geometry Merge Type: Connect Z Mode: Connect Z Mode: Vurbuer of Suppliers Attribute: Attribute Accumulation Identified to the second second s | Join On            |                  |                                                                                                    |                 |    |     |   |                                                                        | .5 ПСАСТ      |
| Herge Parameters Feature Merge Type: Attributes Only Process Duplicate Suppliers: No Reject Null and Missing Keys: Yes Geometry Merge Type: Connect Z Mode: Connect Z Mode: Connect Z Mode: Attribute Accumulation Attribute Accumulation                                                                                                    | Requestor          | Supplier         |                                                                                                    | Comparison Mode |    |     |   |                                                                        |               |
| Merge Parameters   Feature Merge Type:   Attributes Only   Process Duplicate Suppliers:   No   Reject Null and Missing Keys:   Yes   Geometry Merge Type:   Connect Z Mode:   Number of Suppliers Attribute:   Number of Suppliers Attribute:   Attribute Accumulation   Generate List                                                                                                    | 🔷 URL              | 🔷 URL            | 5                                                                                                    | Automatic       |    |     |   |                                                                        |               |
| Werge Parameters   Feature Merge Type:   Attributes Only   Process Duplicate Suppliers:   No   Reject Null and Missing Keys:   Yes   Geometry Merge Type:   Connect Z Mode:   Number of Suppliers Attribute:   Number of Suppliers Attribute:   Attribute Accumulation   Generate List                                                                                                    |                    |                  |                                                                                                    |                 |    |     |   |                                                                        |               |
| Reject Null and Missing Keys: Yes   Geometry Merge Type: Image: Connect Z Mode:   Connect Z Mode: Image: Connect Z Mode:   Number of Suppliers Attribute: Image: Connect Z Mode:   Attribute Accumulation Image: Connect Z Mode:   Generate List Image: Connect Z Mode:                                                                                                    |                    |                  | (                                                                                                    | 8               |    |     |   | >                                                                      |               |
| Geometry Merge Type: Connect Z Mode: Number of Suppliers Attribute: Attribute Accumulation Generate List                                                                                                    |                    |                  | Contraction of the second second second second second second second second second second second second second s |                 |    | 11  |   | >                                                                      |               |
| Connect Z Mode:  Vumber of Suppliers Attribute:  Attribute Accumulation Generate List                                                                                                    |                    |                  | 163                                                                                                    |                 |    |     | / | >                                                                      | $\rightarrow$ |
| Number of Suppliers Attribute:  Attribute Accumulation  Generate List                                                                                                    |                    |                  |                                                                                                    |                 |    |     |   |                                                                        | $\rightarrow$ |
| Attribute Accumulation Generate List                                                                                                    |                    |                  |                                                                                                    |                 |    | /// |   | >                                                                      |               |
| Generate List                                                                                                    | Number of Supp     | liers Attribute: |                                                                                                    |                 |    | /// |   | <u> </u>                                                               |               |
|                                                                                                    | ▶ Attribute Accumu | ation            |                                                                                                    |                 |    | 1   |   | P <rejected></rejected>                                                | ļ             |
| Help Defaults  Cancel OK                                                                                                    | Generate List      |                  |                                                                                                    |                 |    | /   |   |                                                                        |               |
|                                                                                                    | Help Defau         | lts 🔽            |                                                                                                    | Cancel          | ОК |     |   |                                                                        |               |
|                                                                                                    |                    |                  |                                                                                                    |                 |    |     |   |                                                                        |               |

output ports based on whether it questor and Suppliers: "Merged", upplier", and "UnusedSupplier". asks like Vlookups, but when all the data carried over, so the Excel Writer, or whichever the workflow.

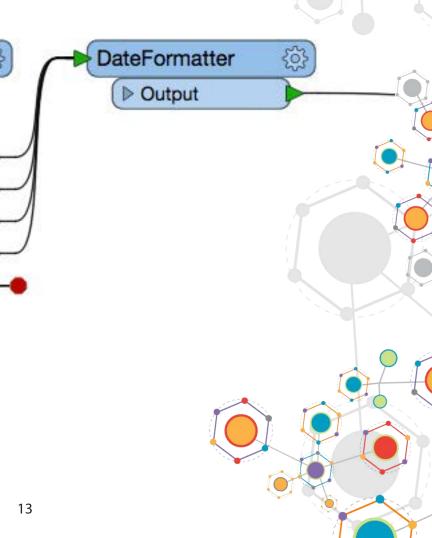

|      |                                                      | -                     | contont  | audit jul-dec 2016.xlsx |                   |                    |                 |                               |                   |
|------|------------------------------------------------------|-----------------------|----------|-------------------------|-------------------|--------------------|-----------------|-------------------------------|-------------------|
|      |                                                      |                       |          |                         |                   | 6                  |                 |                               |                   |
| 2    | 🖬 🗔 🗟 📾 📈 🖺 🖺 🖋 🐼 • 🗠 • Σ • 🏞                        | 🕂 🔻 🌾 🔣 🔛 💾 1509      | 6 - 3    |                         |                   | (9                 | 💌 🤇 Search ii   | n Sheet                       |                   |
| A    | Home Layout Tables Charts SmartArt Fo                | rmulas Data Review    |          |                         |                   |                    |                 |                               | ^ \$              |
|      | Edit Font                                            | Alignment             |          | Number                  | Format            |                    | Cells           | The                           | emes              |
| Â    | • Fill ▼ Calibri ▼ 11 ▼ A- A-                        | े abc ▼ 🚔 Wrap Text ▼ | Genera   | al ▼                    | Normal Bad        |                    |                 | Aa                            |                   |
| Past |                                                      | E = Merge ▼           | <b>-</b> | % > Condition Format    | onal Good Neutral | Insert             |                 | ormat Theme                   | , Aa∗             |
| A    | VERAGE 🛟 😵 📀 ( fx =vlookup(A2,                       |                       |          |                         |                   |                    |                 |                               |                   |
|      | A                                                    | В                     | С        | D                       | E                 | F                  | G               | H                             |                   |
| 1    | URL                                                  | Month                 | Session  | Bounce Rate             | Conversion Rate   | Target Keyword     |                 |                               |                   |
| 2    | http://www.safe.com/convert/mapinfo/jpeg/            | Jul 01, 2016          | 6        | 0.666666667             | 0                 | =vlookup(A2,       |                 |                               |                   |
| 3    | http://www.safe.com/convert/arcgis-shp/sql-server-sp | Jul 01, 2016          | 8        | 0.625                   | 0                 | VLOOKUP(lookup_val | ue, table_array | /, <mark>col_index_num</mark> | , [range_lookup]) |
| 4    | http://www.safe.com                                  | Jul 01, 2016          | 9113     | 0.522879403             | 0.107538681       |                    |                 |                               |                   |
| 5    | http://www.safe.com/convert/arcgis-shp/sql-server/   | Jul 01, 2016          | 31       | 0.548387097             | 0.064516129       |                    |                 |                               |                   |
| 6    | http://www.safe.com/convert/xyz-point-cloud/arcgis-  | Jul 01, 2016          | 22       | 0.636363636             | 0.045454545       |                    |                 |                               |                   |
| 7    | http://www.safe.com/convert/arcgis-shp/spatialite/   | Jul 01, 2016          | 1        | 1                       | 0                 |                    |                 |                               |                   |
| 8    | http://www.safe.com/convert/arcgis-shp/text-file-con | Jul 01, 2016          | 45       | 0.6                     | 0.111111111       |                    |                 |                               |                   |
| 9    | http://www.safe.com/convert/xml/v7-dgn-igds/         | Jul 01, 2016          | 3        | 0.3333333333            | 0                 |                    |                 |                               |                   |
| 10   | http://www.safe.com/convert/arcgis-shp/tiff/         | Jul 01, 2016          | 38       | 0.605263158             | 0.105263158       |                    |                 |                               |                   |
| 11   | http://www.safe.com/convert/xml/text-file-conversio  | Jul 01, 2016          | 8        | 0.375                   | 0                 |                    |                 |                               |                   |
| 12   | http://www.safe.com/convert/arcgis-shp/postgresql/   | Jul 01, 2016          | 4        | 1                       | 0                 |                    |                 |                               |                   |
| 13   | http://www.safe.com/convert/xml/kml/                 | Jul 01, 2016          | 8        | 0.5                     | 0                 |                    |                 |                               |                   |
| 14   | http://www.safe.com/convert/arcgis-shp/v7-dgn-igds,  | Jul 01, 2016          | 1        | 1                       | 0                 |                    |                 |                               |                   |
| 15   | http://www.safe.com/convert/xml/json/                | Jul 01, 2016          | 6        | 0.5                     | 0                 |                    |                 |                               |                   |
| 16   | http://www.safe.com/convert/arcgis-shp/v8-dgn/       | Jul 01, 2016          | 38       | 0.578947368             | 0.052631579       |                    |                 |                               |                   |
|      |                                                      |                       |          |                         | 0                 | 1                  |                 |                               |                   |

## **Running a Vlookup with FME**

Vlookup is a handy function in Excel that allows you to search a list for an item then return an associated value when a match is found. For example, in the NoSQL web page example used in this guide, target keyword data is returned by searching a separate worksheet using the common URL column. In Excel, this is accomplished by entering the vlookup function and parameters into a cell. In FME, the same result is achieved using the FeatureMerger. The lookup value between Requestor and Suppliers is indicated with the "Join On" parameter in the FeatureMerger dialog. In this situation you're only interested in matches between two worksheets so only the "Merged" output port of the FeatureMerger is connected to the Excel Writer (or next transformer in the workflow). The FeatureMerger will return all associated values for a match. Specify which values are to be written when you configure the column names in the Excel Writer dialog.

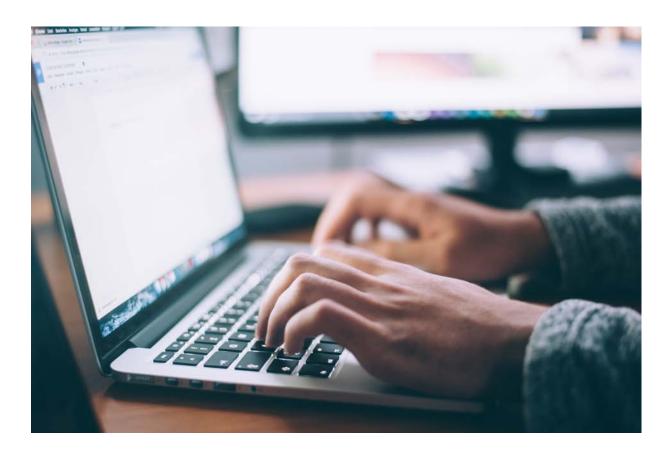

## MANIPULATING EXCEL **DATA & STRUCTURES**

## **Adding Columns & Assigning Values**

You may want to add columns while working with Excel data in FME. For instance, if you're merging multiple worksheets and you wish to add a unique identifier like a date or location to each, or perhaps you want to derive values based on the data in other columns. In FME this is accomplished with the AttributeManager. You can either assign a constant value to a new column or derive values using functions or conditional statements.

|                   | Transformer Nam     |
|-------------------|---------------------|
| Advanced: Attri   | bute Value Handling |
| Attribute Actions |                     |
| Input Attribute   | Output Attribu      |
| Keyword           | Keyword             |
| Avg Position      | Avg Position        |
| Search Volun      | search Volur        |
| Ranking Url       | URL                 |
|                   | URL Group           |
| URL               | URL                 |
|                   | Month               |
|                   | Filt                |
| + - + -           | Filt                |

Example: Assigning a constant value

In this scenario you'll need to use a separate AttributeManager for each worksheet imported into the Workspace.

| rib | outeManager     |           |
|-----|-----------------|-----------|
|     | Attribute Value | Action    |
|     |                 | Do Nothi  |
|     |                 | Do Nothi  |
|     |                 | Do Nothi  |
|     |                 | Rename    |
|     | @Right(@Value(  | Set Value |
|     |                 | Do Nothi  |
|     | 2016-09-01 💌    | Set Value |
|     | Import          | . C       |

| Trans                                                                                  | sformer                                                                                                    |                                                                                                    |           |                                                                                         |      |                                  |     |
|----------------------------------------------------------------------------------------|----------------------------------------------------------------------------------------------------|----------------------------------------------------------------------------------------------------|-----------|-----------------------------------------------------------------------------------------|------|----------------------------------|-----|
|                                                                                        |                                                                                                    | nsformer Name: Attr                                                                                      | ributel   | Manager_6                                                                               |      |                                  |     |
|                                                                                        |                                                                                                    |                                                                                                    |           |                                                                                         |      |                                  |     |
|                                                                                        | vanced: Attribute Value<br>oute Actions                                                                                                    | Handling                                                                                                 |           |                                                                                         |      |                                  |     |
| Inp                                                                                    | out Attribute                                                                                                    | Output Attribute                                                                                         |           | Attribute Value                                                                         |      | Action                           |     |
| SF                                                                                     | Canonical Link E                                                                                                    | SF Canonical Link E                                                                                      | Ele       |                                                                                         |      | Do Nothi                         |     |
| Av                                                                                     | g Position Nove                                                                                                    | Avg Position Nover                                                                                       | mb        |                                                                                         |      | Do Nothi                         |     |
| -                                                                                      | eta Displayed in S                                                                                                    | Meta Displayed in S                                                                                      |           |                                                                                         |      | Do Nothi                         |     |
|                                                                                        |                                                                                                    | URL Group Name                                                                                           |           | H ible Values                                                                           |      | Set Value                        |     |
| Co                                                                                     | onversions                                                                                                    | Conversions                                                                                              |           |                                                                                         |      | Attribute Value                  |     |
| Ra                                                                                     | anking Url                                                                                                    | Ranking Url                                                                                              | -         |                                                                                         | _    | Television and the second second |     |
|                                                                                        |                                                                                                    | <add attribute<="" new="" td=""><td>e&gt;</td><td></td><td></td><td>Open Text Editor</td><td></td></add> | e>        |                                                                                         |      | Open Text Editor                 |     |
| 1                                                                                      |                                                                                                    | Filter:                                                                                                  |           |                                                                                         | Impo | 🚱 User Parameter                 |     |
| +                                                                                      |                                                                                                    |                                                                                                    |           |                                                                                         |      |                                  |     |
| Ŧ                                                                                      |                                                                                                    |                                                                                                    |           |                                                                                         |      |                                  |     |
|                                                                                        | elp Defaults                                                                                                    |                                                                                                    |           |                                                                                         | Са   | Conditional Value                | 5   |
|                                                                                        | elp Defaults                                                                                                    | 3                                                                                                    |           |                                                                                         | Са   |                                  | •3  |
|                                                                                        | elp Defaults                                                                                                    |                                                                                                    |           |                                                                                         | Ca   | Conditional Value                |     |
|                                                                                        | elp Defaults                                                                                                    |                                                                                                    |           |                                                                                         | Ca   | Conditional Value  Null          |     |
|                                                                                        | elp Defaults                                                                                                    |                                                                                                    |           |                                                                                         | Ca   | Conditional Value  Null          | •)  |
|                                                                                        | elp Defaults                                                                                                    | Parameter Cond                                                                                           | lition De | finition                                                                                | Са   | Conditional Value  Null          |     |
| He                                                                                     | elp Defaults                                                                                                    |                                                                                                    | lition De | finition                                                                                | Са   | Conditional Value  Null          |     |
| He                                                                                     |                                                                                                    |                                                                                                    |           | finition                                                                                | Са   | Conditional Value  Null          | •3  |
| He                                                                                     | Statement                                                                                                    | 😤 Parameter Cond                                                                                         |           |                                                                                         | Са   | Conditional Value  Null          | •>> |
| He                                                                                     | Statement<br>Test Condition                                                                                                    | Parameter Cond                                                                                           |           | tput Value<br>Elasticsearch                                                             | Ca   | Conditional Value  Null          |     |
| He<br>lition S<br>If                                                                   | Statement<br>Test Condition<br>@Value(URL Group) = se                                                                                                    | Parameter Cond<br>earch/<br>ngodb/                                                                       | Ou        | tput Value<br>Elasticsearch                                                             | Са   | Conditional Value  Null          | •>  |
| He<br>lition 5<br>If<br>ilse If                                                        | Statement<br>Test Condition<br>@Value(URL Group) = se<br>@Value(URL Group) = or                                                                                                    | Parameter Cond<br>earch/<br>ngodb/<br>entdb/                                                             | Ou        | tput Value<br>Elasticsearch<br>MongoDB                                                  | Ca   | Conditional Value  Null          |     |
| He<br>lition S<br>If<br>lise If<br>lise If                                             | Statement<br>Test Condition<br>@Value(URL Group) = se<br>@Value(URL Group) = or<br>@Value(URL Group) = m                                                                                                    | Parameter Cond<br>earch/<br>ngodb/<br>entdb/<br>amodb/                                                   | Ou        | tput Value<br>Elasticsearch<br>MongoDB<br>DocumentDB                                    | Са   | Conditional Value  Null          | •>  |
| He<br>lition S<br>If<br>Ise If<br>Ise If<br>Ise If                                     | Statement<br>Test Condition<br>@Value(URL Group) = se<br>@Value(URL Group) = or<br>@Value(URL Group) = m<br>@Value(URL Group) = n                                                                                | Parameter Cond<br>earch/<br>ngodb/<br>entdb/<br>amodb/<br>uchdb/                                         | Ou        | tput Value<br>Elasticsearch<br>MongoDB<br>DocumentDB<br>DynamoDB                        | Са   | Conditional Value  Null          |     |
| He<br>lition S<br>If<br>lise If<br>lise If<br>lise If<br>lise If                       | Statement<br>Test Condition<br>@Value(URL Group) = se<br>@Value(URL Group) = or<br>@Value(URL Group) = m<br>@Value(URL Group) = na<br>@Value(URL Group) = or                                                     | Parameter Cond<br>earch/<br>ngodb/<br>entdb/<br>amodb/<br>uchdb/<br>udant/                               | Ou        | tput Value<br>Elasticsearch<br>MongoDB<br>DocumentDB<br>DynamoDB<br>CouchDB             | Са   | Conditional Value  Null          |     |
| He<br>lition S<br>If<br>ilse If<br>ilse If<br>ilse If<br>ilse If<br>ilse If<br>ilse If | Statement<br>Test Condition<br>@Value(URL Group) = se<br>@Value(URL Group) = or<br>@Value(URL Group) = m<br>@Value(URL Group) = or<br>@Value(URL Group) = or<br>@Value(URL Group) = or<br>@Value(URL Group) = or | Parameter Cond<br>earch/<br>ngodb/<br>entdb/<br>amodb/<br>uchdb/<br>udant/                               | Ou        | tput Value<br>Elasticsearch<br>MongoDB<br>DocumentDB<br>DynamoDB<br>CouchDB<br>Cloudant | Са   | Conditional Value  Null          |     |

|                                                              | r:                                                                                                    |                                                                                                    |
|--------------------------------------------------------------|----------------------------------------------------------------------------------------------------|----------------------------------------------------------------------------------------------------|
| ansformer Name:                                              | Attribute                                                                                                    | Manager                                                                                                    |
| ue Handling                                                  |                                                                                                    |                                                                                                    |
|                                                              |                                                                                                    |                                                                                                    |
| Output Attribute                                             | ,                                                                                                    | Attribute                                                                                                    |
|                                                              |                                                                                                    |                                                                                                    |
| Keyword                                                      |                                                                                                    |                                                                                                    |
| Avg Position                                                 |                                                                                                    | 3.43                                                                                                    |
| Search Volum                                                 | е                                                                                                    |                                                                                                    |
| URL                                                          |                                                                                                    |                                                                                                    |
| URL Group                                                    |                                                                                                    | @Value(                                                                                                    |
| <add att<="" new="" td=""><td>ribute&gt;</td><td></td></add> | ribute>                                                                                                    |                                                                                                    |
|                                                              |                                                                                                    |                                                                                                    |
| ±                                                            | 250                                                                                                    | 6                                                                                                    |
|                                                              | (T. T. T. J. )                                                                                                    |                                                                                                    |
| ~ PadRig                                                     | ht                                                                                                    |                                                                                                    |
|                                                              |                                                                                                    |                                                                                                    |
|                                                              | eString                                                                                                    |                                                                                                    |
|                                                              | enath                                                                                                    | 0                                                                                                    |
| Subsun                                                       | Right( <stri< td=""><td>NG&gt;,<int>)</int></td></stri<>                                                                                                    | NG>, <int>)</int>                                                                                                    |
|                                                              |                                                                                                    |                                                                                                    |
| Trim                                                         |                                                                                                    |                                                                                                    |
|                                                              | t                                                                                                    |                                                                                                    |
|                                                              | ue Handling<br>Output Attribute<br>Keyword<br>Avg Position<br>Search Volum<br>URL<br>URL<br>URL Group<br><add att<br="" new="">CoverC<br/>PadLeft<br/>PadRigi<br/>Replace<br/>Right<br/>StringL<br/>Substri<br/>TitleCat</add> | Output Attribute         Keyword         Avg Position         Search Volume         URL         URL Group <add attribute="" new="">         LowerCase         PadLeft         PadRight         ReplaceRegEx         ReplaceString         Right         StringLongth         Substring         TitleCase</add> |

٠

.

OK

Cancel

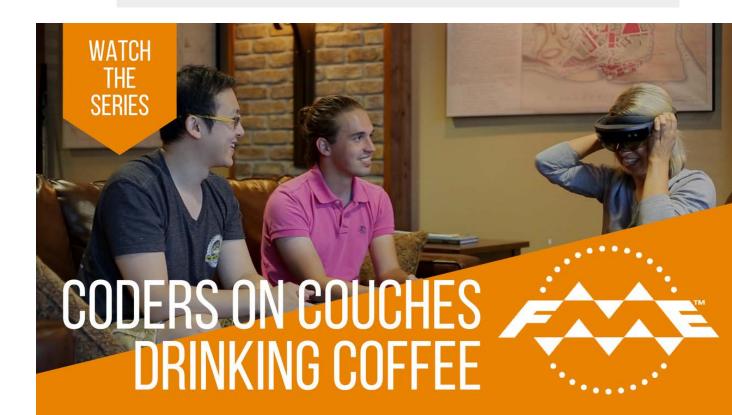

Help

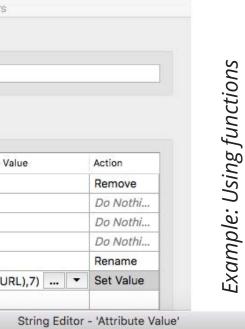

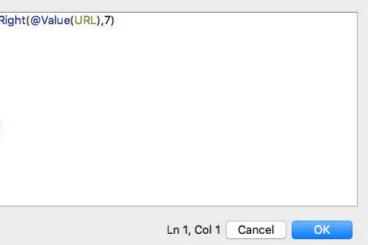

## Removing, Renaming & Reordering Columns

The AttributeManager can also be used to remove, rename and reorder columns.

| Tra                                                     | nsformer Name: Attribute | Manager_6       |               |
|---------------------------------------------------------|--------------------------|-----------------|---------------|
| Advanced: Attribute Valu                                | e Handling               |                 |               |
| Attribute Actions                                       |                          |                 | 20            |
| Input Attribute                                         | Output Attribute         | Attribute Value | Action        |
| SC Pinterest                                            | SC Pinterest             |                 | Do Nothi      |
| URL Total Shares                                        | URL Total Shares         |                 | Set Value     |
| SF Title Pixel Width                                    | SF Title Pixel Width     |                 | ✓ Do Nothing  |
| SF Meta Descriptio                                      | SF Meta Description L    |                 | Rename        |
| SF H1-1                                                 | SF H1-1                  |                 | Remove        |
| SF Canonical Link E                                     | SF Canonical Link Ele    |                 | Set Default V |
| Avg Position Nove                                       | Avg Position Novemb      |                 | Do Nothi      |
| ·<br> +   -   <b>+</b>   <b>-</b>   <b>-</b>   <b>-</b> | Filter:                  | Impo            | rt C          |

Example: Remove

| Tra                                   | nsformer Na   |
|---------------------------------------|---------------|
| Advanced: Attribute Value             | Handling      |
| ttribute Actions                      |               |
| Input Attribute                       | Output Attrib |
| Word Count                            | Word Cour     |
| GA Entrances                          | Entrances     |
| GA Sessions                           | GA Session    |
| GA Avg Time On Pa                     | GA Avg Tir    |
| GA Visit Bounce Rate                  | GA Visit Bo   |
| Avg Conversion Rate                   | Avg Conve     |
| · · · · · · · · · · · · · · · · · · · |               |
| + - +                                 | F             |

## Example: Rename

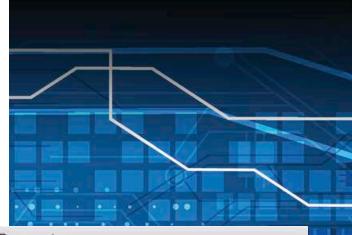

## Aanager Parameters

## AttributeManager\_6

|          | Attribute Value | Action     |
|----------|-----------------|------------|
| ות       |                 | עס איסטיוי |
| 12.22    |                 | Do Nothi   |
| <b>~</b> |                 | Do Nothi   |
|          |                 | Do Nothi   |
| n Page   |                 | Do Nothi   |
| e Rate   |                 | Do Nothi   |
| Rate     |                 | Do Nothi   |
|          |                 | D          |

| OK |
|----|
|    |

• 1/

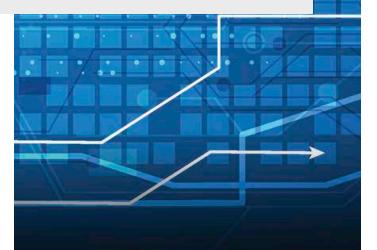

R AttributeManager Parameters

Transformer

Transformer Name: AttributeManager

► Advanced: Attribute Value Handling

Attribute Actions

| Avg Position Avg Position Do Nothi                                                                                                    | nput Attribute | Output Attribute                | Attribute Value | Action    |
|----------------------------------------------------------------------------------------------------|----------------|---------------------------------|-----------------|-----------|
| Search Volume       Search Volume       Do Nothi         Ranking Url       URL       URL       Rename         URL Group       @Right(@Value(       Set Value         URL       URL       Do Nothi <add attribute="" new="">       Import       C</add> | Keyword        | Keyword                         |                 | Do Nothi  |
| Ranking Url URL Rename   URL Group @Right(@Value( Set Value   URL URL Do Nothi <add attribute="" new=""> Import C</add>                                                                                                    | Avg Position   | Avg Position                    |                 | Do Nothi  |
| URL Group       @Right(@Value(       Set Value         URL       URL       Do Nothi <add attribute="" new="">       Import       C</add>                                                                                                    | Search Volume  | Search Volume                   |                 | Do Nothi  |
| URL URL Do Nothi<br><add attribute="" new=""><br/>+ - ▲ ▼ 포 Filter: Import C</add>                                                                                                    | Ranking Url    | URL                             |                 | Rename    |
| < <p>Add new Attribute&gt;   + - * * *   Filter:   Import C</p>                                                                                                    |                | URL Group                       | @Right(@Value(  | Set Value |
| + - • • • • • • • • • • • • • • • • • •                                                                                                    | URL            | URL                             | -               | Do Nothi  |
|                                                                                                    |                | <add attribute="" new=""></add> |                 |           |
|                                                                                                    |                |                                 | Canad           |           |
|                                                                                                    | Join Defaulte  |                                 |                 |           |
|                                                                                                    | Help Defaults  |                                 | Cance           |           |
| nle: Reorder                                                                                                    |                | ر ب<br>س                        | Cance           | /••       |
| ple: Reorder                                                                                                    |                |                                 | Cance           |           |

Filtering

Easy enough in Excel - just use the filter tool. But what if you're interested in a subset of data that is spread across many worksheets? FME can be used to merge these worksheets then filter down to only the data you need using the TestFilter. This tool filters rows using test conditions that direct data that pass to one or more output ports, and those that fail to another. It is worth noting that FME's Tester can accomplish a similar result using a simple pass/fail test.

| ransforme    | er                                                                                                 |                                                               |         |          |                 |         |           |
|--------------|----------------------------------------------------------------------------------------------------|---------------------------------------------------------------|---------|----------|-----------------|---------|-----------|
| Transfor     | mer Name:                                                                                          | TestFilter                                                    |         |          |                 |         |           |
| Port Definit | tions                                                                                              |                                                               |         |          |                 |         |           |
| -            | Test Conditi                                                                                       | on                                                            |         | Output I | Port            |         |           |
| If           |                                                                                                    | e(URL) NOT_BEGINS_WITH https AND<br>e(Status Code) NOT_!= 200 |         |          | (URL) NOT_BEGIN | IS_WITH |           |
| Else If      | <all ot<="" td=""><td>0.</td><td></td><td>📯 Te</td><td>st Conditions</td><td>1</td><td></td></all> | 0.                                                            |         | 📯 Te     | st Conditions   | 1       |           |
|              |                                                                                                    | Pass Criteria                                                 | All Tes | ts (AND  | )               |         |           |
|              |                                                                                                    | Pass Criteria:                                                | All Tes | ts (AND  | )               |         | <u></u>   |
| _            |                                                                                                    | Composite Expression:                                         |         |          |                 |         |           |
| + -          | * *                                                                                                | Test Clauses                                                  |         |          |                 |         |           |
| Help         | 2                                                                                                  | Left Value                                                    | Opera   | ator     | Right Value     | Negate  | Mode      |
| Ticip        |                                                                                                    | 1 🔷 URL                                                       | Begin   | ns With  | https https     |         | Automatic |
|              |                                                                                                    | 2 💠 Status Code                                               | !=      |          | 200             |         | Automatic |
|              |                                                                                                    |                                                               |         |          |                 |         |           |
|              |                                                                                                    | + - * * * *                                                   |         |          |                 |         | Duplicate |
|              |                                                                                                    |                                                               |         |          |                 |         |           |
|              |                                                                                                    | Output Port                                                   |         |          |                 |         |           |
|              |                                                                                                    | Output Port: @Value(UR                                        | RL) NOT | BEGINS   | _WITH https     |         |           |
|              |                                                                                                    |                                                               |         |          |                 | Cancel  | ОК        |

Ex

Sorting

FME has a Sorter transformer that enables you to sort rows in a very similar way as Excel. Specify the column (attribute) to sort by and indicate whether the sort is alphabetical or numeric, ascending or decreasing. You can also sort by more than one column.

| Transformer | Name: Sorter |           |
|-------------|--------------|-----------|
| ort By      |              |           |
| Attribute   | Alpha/Num    | Order     |
| Month       | Numeric      | Ascending |
|             |              |           |
| + - •       | * I I        |           |

## **Restructuring Tables**

Sometimes you may need to restructure how the data is presented in a table. For instance you may want to transpose the data or consolidate data from several columns into one. FME's AttributeExploder along with some of its other tools help you accomplish these types of tasks. The AttributeExploder takes a dataset and creates a row for each column / value pair, essentially breaking it down into its tiniest pieces. Once this is done you can combine the data back together in a way that fits your needs.

## Example: Transposing tables

## From this:

| URLO   |            |          |          | D        | E        | F        | G        | Н        |          |
|--------|------------|----------|----------|----------|----------|----------|----------|----------|----------|
| UNLO   | Group Name | 20161001 | 20161101 | 20161201 | 20170101 | 20170201 | 20170301 | 20170401 | 20170501 |
| Cloud  | dant       | 15       | 16       | 11       | 5        | 17       | 13       | 25       | 15       |
| Couc   | hDB        | 18       | 28       | 26       | 33       | 36       | 15       | 32       | 48       |
| Docu   | mentDB     | 17       | 25       | 30       | 50       | 73       | 75       | 79       | 83       |
| Dyna   | moDB       | 146      | 135      | 129      | 231      | 169      | 224      | 239      | 193      |
| Elasti | icsearch   | 59       | 72       | 76       | 122      | 174      | 257      | 236      | 229      |
| Mone   | goDB       | 54       | 80       | 89       | 163      | 19       | 355      | 527      | 823      |
| NoSC   | 2L         | 126      | 27       | 9        | 14       |          | 12       | 22       | 1 4      |
|        |            |          |          |          |          |          |          |          |          |

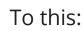

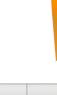

| 1 | A              | В        | С       | D          | E        | F             | G       | Н     |
|---|----------------|----------|---------|------------|----------|---------------|---------|-------|
| 1 | URL Group Name | Cloudant | CouchDB | DocumentDB | DynamoDB | Elasticsearch | MongoDB | NoSQL |
| 2 | 20161001       | 15       | 18      | 17         | 146      | 59            | 54      | 126   |
| 3 | 20161101       | 16       | 28      | 25         | 135      | 72            | 80      | 27    |
| 4 | 20161201       | 11       | 26      | 30         | 129      | 76            | 89      | 9     |
| 5 | 20170101       | 5        | 33      | 50         | 231      | 122           | 163     | 14    |
| 6 | 20170201       | 17       | 36      | 73         | 169      | 174           | 299     | 6     |
| 7 | 20170301       | 13       | 15      | 75         | 224      | 257           | 355     | 12    |

Connect your data to an AttributeExploder and leave everything as the default setting.

|                        | ·                 |          |
|------------------------|-------------------|----------|
| Transformer Name:      | AttributeExploder |          |
| arameters              |                   |          |
| Exploding Type:        | Features          | •        |
| List Name:             |                   | -        |
| Attribute Name Label:  | _attr_name        | -        |
| Attribute Value Label: | _attr_value       | •        |
| Keep Geometry:         | No                | <b>•</b> |
| Keep Attributes:       | No                |          |

At this point you'll need to use a Tester to filter out FME format attributes. Refer to the Knowledge article and example workspace linked at the end of this section for full details.

|      | FME<br>colui | Data   | ו investigate א<br>Inspector you<br>one for the at<br>ue. |
|------|--------------|--------|-----------------------------------------------------------|
|      |              |        |                                                           |
|      |              | Table: | no-conn-ffs-14                                            |
|      |              | -      |                                                           |
|      |              |        | _attr_name                                                |
|      |              | 1      | 20170201                                                  |
|      |              | 2      | 20161001                                                  |
| -    |              | 3      | 20170101                                                  |
|      |              | 4      | URL Group N                                               |
| ka c |              | 5      | 20161101                                                  |
|      |              | 6      | 20161201                                                  |
|      |              | 7      | 20170301                                                  |
|      |              | 8      | 20170201                                                  |
|      |              | 9      | 20161001                                                  |
|      |              | 10     | 20170101                                                  |
|      |              | 11     | URL Group N                                               |
|      |              | 12     | 20161101                                                  |
|      |              | 13     | 20161201                                                  |
|      |              | 14     | 20170301                                                  |
| F    |              | Q,     |                                                           |
|      |              |        |                                                           |
|      |              |        |                                                           |
|      |              |        |                                                           |
|      | 1            |        |                                                           |

## stigate what is coming out of the Tester in the ector you'll see a long table that consists of two or the attribute (column) names and one for the

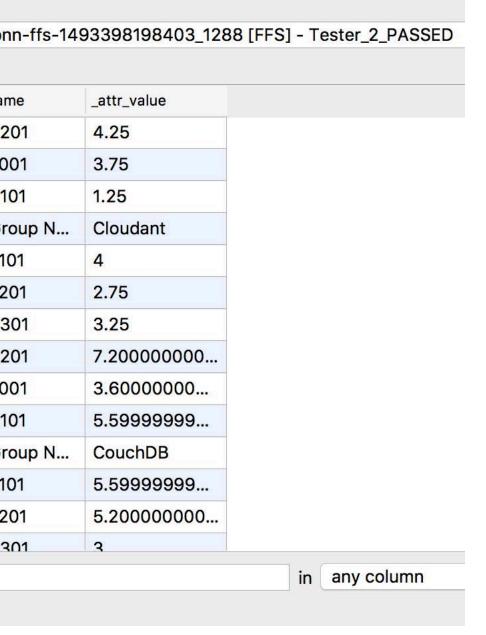

4.25

3.75

1.25

4

3

2.75

To combine these bits of data back together into your new transposed tables, use the Aggregator. In the dialog, set "Group By" to "\_attr\_name", "Mode" to "Attributes Only" and "Accumulation Mode" to "Merge Incoming Attributes".

These crucial settings tell the transformer to create a row in a new table for each column ('attr\_name') from the original table. It will then merge all the attributes together to form the new table. Check "Generate List" to tell transformer to create a list (column) for each value associated to a given feature. Give the list a name and set "Add To List" to "All Attributes".

| 🖉 🥌 🧟 🧟                                  | gregator Parameters                           |          |
|------------------------------------------|-----------------------------------------------|----------|
| Transformer                              |                                               |          |
| Transformer Name:                        | Aggregator                                    | Ĩ        |
| Group By:                                | _attr_name                                    |          |
| Input is Ordered by Group:               | No                                            | •        |
| Parameters                               |                                               |          |
| Mode:                                    | Attributes Only                               | 0 💌      |
| Count Attribute:                         |                                               |          |
|                                          |                                               |          |
| Attribute Accumulation                   |                                               |          |
| Accumulation Mode:                       | Merge Incoming Attributes                     | € 🗧      |
| Attributes to Concatenate:               | Attributes to Concatenate: No items selected. |          |
| Separator Character:                     | r                                             | •        |
| Attributes to Sum:                       | No items selected.                            |          |
| Attributes to Average:                   | No items selected.                            | 🔻        |
| Attributes to Average, Weighted by Area: | No items selected.                            |          |
| 🔻 🗹 Generate List                        |                                               |          |
| List Name                                | e: attrs                                      | •        |
| Add To Lis                               | t: All Attributes                             | <b>•</b> |
| Selected Attribute                       | s: No items selected.                         |          |
|                                          |                                               |          |
| ▶ Assemble One Level                     |                                               |          |
| Assemble Hierarchy                       |                                               |          |
| Help Defaults                            | Cance                                         | el OK    |
|                                          | 28 Cance                                      |          |

Taking a look at what is coming out of the Aggregator in the Data Inspector you'll see a table where the former column names are now listed in rows. Values are listed in columns the transformer has created using the List Name that you indicated following this pattern: listname{0}.\_attr\_value, listname{1}.\_attr\_value, ...

| 3 | _attr_n | ame     | _attr_value | attrs{0}attr_name | attrs{0}attr_value | attrs{0}.fme | attrs{1}attr_name | attrs{1}attr_value | attrs{1}.fme | attrs{2}attr_name | attrs{2}attr_value | attrs{2} |
|---|---------|---------|-------------|-------------------|--------------------|--------------|-------------------|--------------------|--------------|-------------------|--------------------|----------|
| 1 | URL     | Group N | Cloudant    | URL Group Name    | Cloudant           | fme_no       | URL Group Name    | CouchDB            | fme_no       | URL Group Name    | DocumentDB         | fme_no   |
| 2 | 20161   | 1101    | 4           | 20161101          | 4                  | fme_no       | 20161101          | 5.5999999999       | fme_no       | 20161101          | 6.25               | fme_n    |
| 3 | 20170   | 0101    | 1.25        | 20170101          | 1.25               | fme_no       | 20170101          | 5.5999999999       | fme_no       | 20170101          | 11.5               | fme_n    |
| 4 | 20161   | 201     | 2.75        | 20161201          | 2.75               | fme_no       | 20161201          | 5.200000000        | fme_no       | 20161201          | 7.5                | fme_n    |
| 5 | 20161   | 1001    | 3.75        | 20161001          | 3.75               | fme_no       | 20161001          | 3.600000000        | fme_no       | 20161001          | 4.25               | fme_n    |
| 6 | 20170   | 0301    | 3.25        | 20170301          | 3.25               | fme_no       | 20170301          | 3                  | fme_no       | 20170301          | 18.75              | fme_r    |
| 7 | 20170   | 0201    | 4.25        | 20170201          | 4.25               | fme_no       | 20170201          | 7.2000000000       | fme_no       | 20170201          | 18.75              | fme_r    |

To clean up the table (eliminate duplicate information or FME format jargon) use the AttributeCreator. Create a new column for "\_attr\_name"

and each associated listname{#}. attr value. In FME if you assign letters as attribute names when working with Excel, the writer will assume they are referring to column designations. In the writer tool manually enter the attribute names as "A, B, C ...".

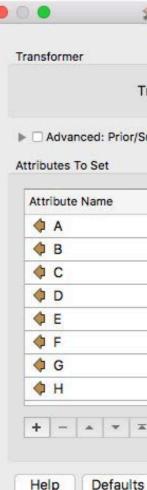

| nsion | mer Name: AttributeCreator     |
|-------|--------------------------------|
| seque | nt Feature Attribute Retrieval |
|       |                                |
|       | Value                          |
|       | _attr_name                     |
|       | attrs{0}attr_value             |
|       | attrs{1}attr_value             |
|       | attrs{2}attr_value             |
|       | attrs{3}attr_value             |
|       | attrs{4}attr_value             |
|       | attrs{5}attr_value             |
|       | attrs{6}attr_value             |
|       |                                |

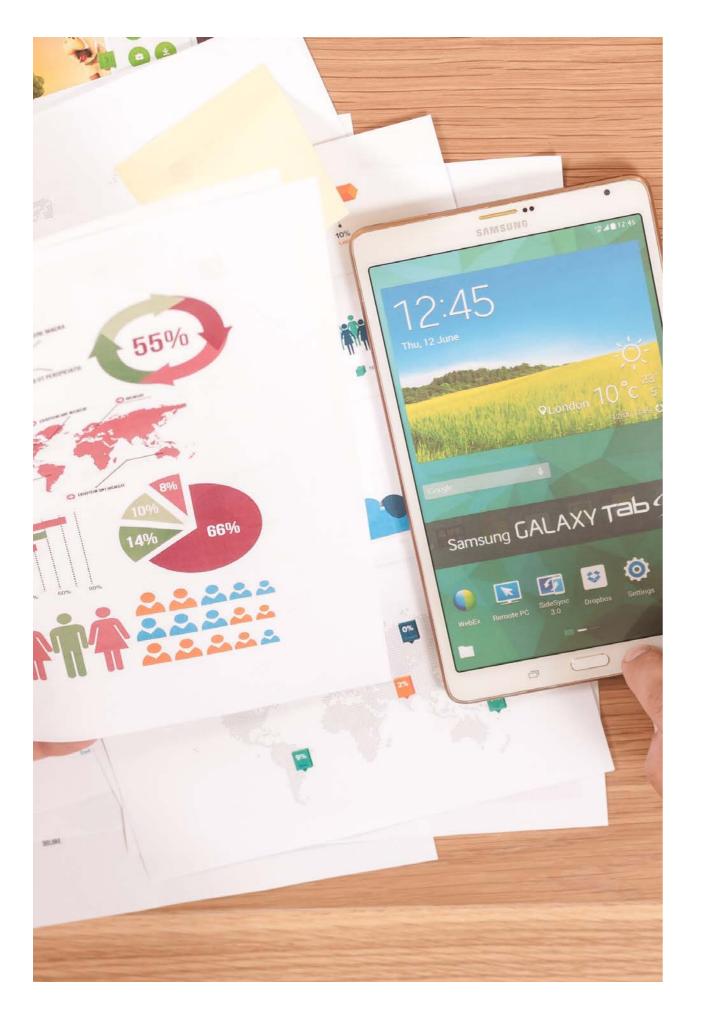

# ANALYTICS & REPORTING

Excel is great for analyzing and reporting on data, but once again, there are situations where FME's built-in tools provide advantages with respect to data integrity and efficiency.

## **Statistics**

Calculating statistics in Excel is relatively straightforward; however it involves manually constructing tables, entering functions and named ranges. And you'll have to carry out this task each time you'd like to update it with new data. This can be tedious in addition to threatening the quality of the data.

| Home Layout Tables      | Charts S                                                                      | SmartArt For                                                                                                    | rmulas Data                                                                                                    | a Review                                                                                                    |                                                                                                    |                                                                                                    |                                                                                                    |                                                                                                    |
|-------------------------|-------------------------------------------------------------------------------|----------------------------------------------------------------------------------------------------|----------------------------------------------------------------------------------------------------|----------------------------------------------------------------------------------------------------|----------------------------------------------------------------------------------------------------|----------------------------------------------------------------------------------------------------|----------------------------------------------------------------------------------------------------|----------------------------------------------------------------------------------------------------|
| Edit                    | Font                                                                          |                                                                                                    | Alignmen                                                                                                    | t                                                                                                    | Numbe                                                                                                    | r :                                                                                                    |                                                                                                    |                                                                                                    |
| 🖌 💽 Fill 🔹 Calibri      | * 11 * A                                                                      | A* 🔳 📰 :                                                                                                    | abc 🕶                                                                                                    | Wrap Text 🔻                                                                                                    | General                                                                                                    | •                                                                                                    | Norm                                                                                                    | al                                                                                                    |
| Clear • B I U           |                                                                               |                                                                                                    |                                                                                                    | Merge *                                                                                                    | · % ,                                                                                                    |                                                                                                    |                                                                                                    | rat                                                                                                    |
| VERAGE 🛟 🙆 🔿 (* )       | fx =average(                                                                  |                                                                                                    |                                                                                                    |                                                                                                    |                                                                                                    |                                                                                                    |                                                                                                    |                                                                                                    |
| A                       | B                                                                             | C                                                                                                    | D                                                                                                    | E                                                                                                    | F                                                                                                    | G                                                                                                    | H                                                                                                    |                                                                                                    |
|                         | August                                                                        | September                                                                                                    | October                                                                                                    | November                                                                                                    | December                                                                                                    | January                                                                                                    | February                                                                                                    | N                                                                                                    |
| Average Conversion Rate | 0.068                                                                         |                                                                                                    |                                                                                                    |                                                                                                    |                                                                                                    |                                                                                                    |                                                                                                    | 1                                                                                                    |
| Average Sessions        | =average(                                                                     |                                                                                                    |                                                                                                    |                                                                                                    |                                                                                                    |                                                                                                    |                                                                                                    |                                                                                                    |
|                         | AVERAGE(numbe                                                                 | r1, [number2],)                                                                                                    |                                                                                                    |                                                                                                    |                                                                                                    |                                                                                                    |                                                                                                    |                                                                                                    |
|                         |                                                                               |                                                                                                    |                                                                                                    |                                                                                                    |                                                                                                    |                                                                                                    |                                                                                                    |                                                                                                    |
|                         |                                                                               |                                                                                                    |                                                                                                    |                                                                                                    | 1.5                                                                                                    | - C - C - C - C - C - C - C - C - C - C                                                                                                    |                                                                                                    |                                                                                                    |
|                         | Fill  Calibri Clear Fill Calibri B I U FERAGE Clear A Average Conversion Rate | Fill       Calibri       11       A         Clear       B       I       I       I       I         VERAGE       \$\$ O       fx       =average(         A       B       August         Average Conversion Rate       0.068         Average Sessions       =average( | Fill       Calibri       11       A       A       E       E         Clear       B       I       I | Fill *       Calibri       • 11       • A       A       =       abc*         Image: Clear *       B       Image: Clear *       B       Image: Clear *       B       Image: Clear *       Image: Clear *       Image: | Fill *       Calibri       11       A= A *       =       abc *       Wrap Text *         Image: Clear *       B       Image: Clear *       B       Image: Clear *       Merge *         Image: VERAGE       :       :       :       :       :       :       :       :       :       :       :       :       :       :       :       :       :       :       :       :       :       :       :       :       :       :       :       :       :       :       :       :       :       :       :       :       :       :       :       :       :       :       :       :       :       :       :       :       :       :       :       :       :       :       :       :       :       :       :       :       :       :       :       :       :       :       :       :       :       :       :       :       :       :       :       :       :       :       :       :       :       :       :       :       :       :       :       :       :       :       :       :       :       :       :       :       :       :< | Fill *       Calibri       11       A       A       E       abc*       Wrap Text *       General         Image: Clear *       B       Image: Clear *       B       Image: Clear *       Merge *       Image: Clear *       Merge *       Image: Clear *       Image: Clear * | Fill       Calibri       11       A       A       E       abc       Wrap Text       General       Co         Clear       B       I       I | Fill       Calibri       11       A       A       E       abc       Wrap Text       General       Image       Conditional Formatting       Normatting         Verage       B       Image       Image |

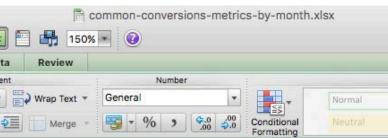

|     |                                                                                 | П соп             | mon-conversi  | ons-metrics-by-month.xls         | SX        |
|-----|---------------------------------------------------------------------------------|-------------------|---------------|----------------------------------|-----------|
| O.  | 🛅 🗔 🗟 🙈 🖓 🖺 💕 🎯 • 🚳 • 🔽 • 🌆 • 🗺 •                                               |                   | the second    |                                  |           |
|     | 🛅 🗔 🖬 🗮 😹 🖞 🖺 📽 🚳 • 🚳 • 🛣 • 💯 • 🌿 • 🌿 •                                         | 150%              | 0             |                                  |           |
| 1   | Home Layout Tables Charts SmartArt Formulas Data                                | Review            |               |                                  |           |
|     | Edit Font Alignment                                                             |                   | Number        |                                  | )         |
| P   | 🖡 🐺 Fill 🔹 Calibri 🔄 11 🔹 A+ A+ 🔤 🚃 abc +                                       | 💙 Wrap Text 🔻 🛛 🕻 | General       | •                                | Normal    |
| ų   |                                                                                 | Haras -           | - % 3         | (\$.0 .00<br>.00 ₽.0 Conditional | Neutral   |
| Pas |                                                                                 | Merge *           | Garrin 70 × 1 | Formatting                       | 14-COLLON |
|     | AVERAGE 🛟 😢 📀 (* fx =average(Sheet1!D2:D25                                      |                   |               |                                  |           |
|     | AVERAGE(number1, [number2],)                                                    |                   | В             | С                                | D         |
| 1   | Landing Page                                                                    | Month             |               | Conversion Rate                  | Sessions  |
| 2   | http://www.safe.com/convert/                                                    |                   | Aug 01, 2016  | 0                                | 2         |
| 3   | http://www.safe.com/convert/3ds-max/                                            |                   | Aug 01, 2016  | 0                                |           |
| 4   | http://www.safe.com/convert/3ds-max/microsoft-directx-x-file/                   |                   | Aug 01, 2016  | 0                                |           |
| 5   | http://www.safe.com/convert/access-mdb/                                         |                   | Aug 01, 2016  | 0                                | 1         |
| 6   | http://www.safe.com/convert/access-mdb/arcgis-shp/                              |                   | Aug 01, 2016  | 0.086956522                      |           |
| 7   | http://www.safe.com/convert/access-mdb/csv/                                     |                   | Aug 01, 2016  | 0.192307692                      |           |
| 8   | http://www.safe.com/convert/access-mdb/dbf/                                     |                   | Aug 01, 2016  | 0.25                             |           |
| 9   | http://www.safe.com/convert/access-mdb/dwg/                                     |                   | Aug 01, 2016  | 0                                |           |
| 10  | http://www.safe.com/convert/access-mdb/file-geodatabase-api/                    |                   | Aug 01, 2016  | 0                                |           |
| 11  | http://www.safe.com/convert/access-mdb/file-geodatabase/                        |                   | Aug 01, 2016  | 0                                |           |
| 12  | http://www.safe.com/convert/access-mdb/gml/                                     |                   | Aug 01, 2016  | 0                                |           |
| 13  | http://www.safe.com/convert/access-mdb/mapinfo/                                 |                   | Aug 01, 2016  | 0.125                            |           |
| 14  | http://www.safe.com/convert/access-mdb/oracle/                                  |                   | Aug 01, 2016  | 0                                |           |
| 15  | http://www.safe.com/convert/access-mdb/postgis/                                 |                   | Aug 01, 2016  | 0                                |           |
| 16  | http://www.safe.com/convert/access-mdb/postgresql/                              |                   | Aug 01, 2016  | 0                                |           |
| 17  | http://www.safe.com/convert/access-mdb/sql-server/                              |                   | Aug 01, 2016  | 0.0625                           |           |
| 18  | http://www.safe.com/convert/access-mdb/v7-dgn-igds/                             |                   | Aug 01, 2016  | 0                                |           |
| 19  | http://www.safe.com/convert/adac/                                               |                   | Aug 01, 2016  | 0                                |           |
| 20  | http://www.safe.com/convert/additional-military-layers-aml/                     |                   | Aug 01, 2016  |                                  |           |
| 21  | http://www.safe.com/convert/ais/                                                |                   | Aug 01, 2016  | 0                                | 6         |
| 22  | http://www.safe.com/convert/aixm-5/                                             |                   | Aug 01, 2016  |                                  |           |
| 23  | http://www.safe.com/convert/aixm/                                               |                   | Aug 01, 2016  | 0                                |           |
| 24  | http://www.safe.com/convert/arcgis-layer/                                       |                   | Aug 01, 2016  |                                  |           |
| 25  | http://www.safe.com/convert/arcgis-online-feature-service/file-geodatabase-api/ |                   | Aug 01, 2016  |                                  | L         |
| 26  | http://www.safe.com/convert/arcgis-shp/3ds-max/                                 |                   | Aug 01, 2016  |                                  |           |
| 27  | http://www.safe.com/convert/arcgis-shp/access-mdb/                              |                   | Aug 01, 2016  |                                  | 0         |
| 28  | http://www.safe.com/convert/arcgis-shp/arcgis-online-feature-service/           |                   | Aug 01, 2016  |                                  |           |
| 29  | http://www.safe.com/convert/arcgis-shp/arcinfo-coverage/                        |                   | Aug 01, 2016  |                                  |           |
| 30  | http://www.safe.com/convert/arcgis-shp/arcsde-geodatabase/                      |                   | Aug 01, 2016  |                                  |           |
| 21  | Later II                                                                        | 11                | 1             | 0.117647050                      |           |

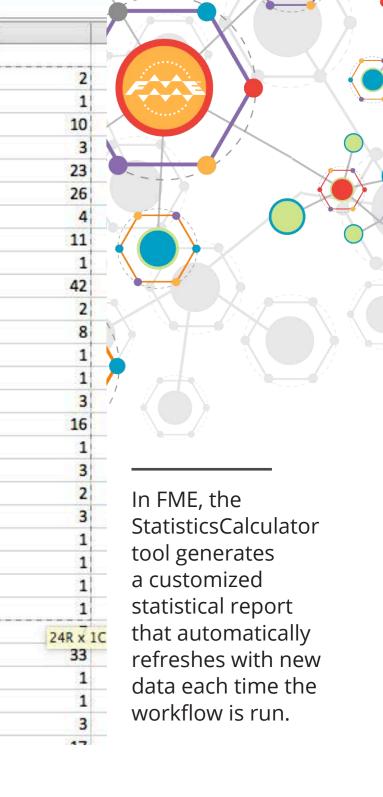

Format

Bad

Add a StatisticsCalculator and a Writer to the workspace. Connect the output of this data to the StatisticsCalculator and the "Summary" port of the StatisticsCalculator to the Writer. In the StatisticsCalculator dialog, choose the columns to analyze with the "Attributes to Analyze" function. If you are analyzing more than one attribute, select "For All Results" for the "Prepend Output Attribute Names" parameter. This is to ensure that results for the same type of statistic calculated from different attributes can be distinguished.

| Transformer                                |                      |                                                 |
|--------------------------------------------|----------------------|-------------------------------------------------|
| Transformer Name:                          | StatisticsCalculator |                                                 |
| Group By:                                  | No items selected.   | 💌                                               |
| Parallel Processing:                       | No Parallelism       | ≎ ▼                                             |
| Input Ordered:                             | No                   | ≎ ▼                                             |
| Attributes to Analyze                      |                      |                                                 |
| Attributes to Analyze:                     | "Conversion Rate" S  | essions 🔣 🐨                                     |
| Prepend Output Attribute Names:            | For all results      | ≎ -                                             |
| Calculate Attributes                       |                      | 😑 💿 🔵 😤 Select 'Attributes to Analyze' Attribut |
|                                            |                      |                                                 |
| Minimum Attribute:                         |                      | Select Items                                    |
| Maximum Attribute:                         | _max                 | Conversion Rate                                 |
| Median Attribute:                          | _median              | Sessions                                        |
| Total Count Attribute:                     | _count               | 🗌 🔷 % New Sessions                              |
| Numeric Count Attribute:                   | _numeric_count       | Avg                                             |
| Sum Attribute:                             | _sum                 |                                                 |
| Range Attribute:                           | _range               | FME Desktop Trial Request                       |
| Mean Attribute:                            | mean                 | 🗌 💠 Landing Page                                |
| Standard Deviation (Sample) Attribute:     |                      | Month                                           |
| Standard Deviation (Population) Attribute: |                      |                                                 |
| Mode Attribute:                            |                      | Q Filter Select all                             |
|                                            | Jinoue               | Selected Items                                  |
| Compute Histograms     Help     Defaults   |                      | Conversion Rate<br>Sessions                     |

In the Writer dialog in the "User Attributes" section, set "Attribute Definition" to "Automatic". FME will automatically name your columns according to the format: "Attribute.\_statistic".

| ttribute Definition            |      |            |                 |       |
|--------------------------------|------|------------|-----------------|-------|
| • Automatic 🕜 Manual 🔿 Dynamic |      |            |                 |       |
|                                |      |            |                 |       |
| Name                           | Туре | Cell Width | Formatting      | Value |
| Conversion Ratemin             | auto | 20         | Edit            |       |
| Conversion Ratemax             | auto | 20         | Edit            | 1     |
| Conversion Ratemedian          | auto | 20         | Edit            |       |
| Conversion Ratecount           | auto | 20         | Edit            |       |
| Conversion Ratenumeric_count   | auto | 20         | Edit            |       |
| Conversion Ratesum             | auto | 20         | Edit            |       |
| Conversion Raterange           | auto | 20         | Edit            |       |
| Conversion Ratemean            | auto | 20         | Edit            |       |
| Conversion Ratestdev           | auto | 20         | Edit            |       |
| Conversion Ratestdevp          | auto | 20         | Edit            |       |
| Conversion Ratemode            | auto | 20         | Edit            |       |
| Sessionsmin                    | auto | 20         | Edit            |       |
| Sessionsmax                    | auto | 20         | Edit            |       |
| Sessionsmedian                 | auto | 20         | Edit            |       |
| Sessionscount                  | auto | 20         | Edit            |       |
|                                |      | (          | <b>Q</b> Filter |       |
|                                |      |            |                 |       |

Once the names of all possible attributes are listed using the Automatic setting, you can switch to manual and customize the statistics you'd like in your report by deleting the ones you don't need.

- - -

| StatisticsCalculator_Test.xlsx            |                                                                 |                      |                     |               |  |  |  |
|-------------------------------------------|-----------------------------------------------------------------|----------------------|---------------------|---------------|--|--|--|
| 🔁 🛅 🗊 🔒 📾 🏷 🗛                             | 🖹 🔮 🖾 • 🖾 • 🔰 •                                                 | 投 • 🏆 • 🕼 🖭 👫 150    | % • 🕡               |               |  |  |  |
| A Home Layout Tables                      | Charts SmartArt                                                 | Formulas Data Review |                     |               |  |  |  |
| Edit                                      | Font                                                            | Alignment            | Number              |               |  |  |  |
| Fill 🔻 Calibri                            | <ul> <li>▼ 11</li> <li>▼ A<sup>▲</sup> A<sup>▼</sup></li> </ul> | abc 🔻 🚔 Wrap Text 🔻  | General             |               |  |  |  |
| Paste Clear • B I U                       |                                                                 | ₩ Parate Merge       |                     | ondit<br>orma |  |  |  |
| A1 $\ddagger \otimes \otimes (f_x)$ Month |                                                                 |                      |                     |               |  |  |  |
| A                                         | B                                                               | С                    | D                   |               |  |  |  |
| 1 Month                                   | Sessionssum                                                     | Sessionsmean         | Conversion Ratemean |               |  |  |  |
| 2 20160801                                | 1039                                                            | 25.11594203          | 0.068355117         |               |  |  |  |
| 3 20160901                                | 1093                                                            | 9 23.98903509        | 0.060467644         |               |  |  |  |
| 4 20161001                                | 1164                                                            | 5 29.3324937         | 0.06207299          |               |  |  |  |
| 5 20161101                                | 1142                                                            | 0 29.43298969        | 0.059527873         |               |  |  |  |
| 6 20161201                                | 901                                                             | 7 23.2997416         | 0.064421812         |               |  |  |  |
| 7 20170101                                | 1063                                                            | 8 27.06870229        | 0.068871122         |               |  |  |  |
| 8 20170201                                | 1207                                                            | 3 30.64213198        | 0.077164242         |               |  |  |  |

| • 🍸   | • <u>(fx</u> ) 🖆 |             | icsCalculator_Test. | xlsx                                |
|-------|------------------|-------------|---------------------|-------------------------------------|
| mulas | Data             | Review      |                     |                                     |
|       | Alignment        |             | Number              |                                     |
|       | abc 🔻 📑          | Wrap Text 🔻 | General             |                                     |
| E     | ∉≣ ∌≣            | Merge 🔻     | <u>~</u> %,         | Conditi<br>00 ↓00 Conditi<br>Format |

## **Pivot Tables**

Pivot Tables are one of Excel's most useful capabilities, enabling users to analyze data by "pivoting" it around one field. In many cases it makes sense to generate pivot reports using Excel; however, if you are using FME to process Excel data, it is useful to know that the AttributePivoter generates "pivot-like" reports.

Once you've added an AttributePivoter to your workspace and connected the data to its input port, set the parameters in the dialog including what attribute (column) to analyze, and for what type of statistic. Add a writer and connect both the "Data" and "Summary" output ports from the AttributePivoter. In the writer dialog, set the format to Excel and in the "User Attributes" section set the "Attribute Definition" parameter to "Dynamic". The schema is automatically created for you based on the pivot output.

| 🕘 🔵 👷 Attril                       | butePivoter Parameters |     |
|------------------------------------|------------------------|-----|
| Transformer                        |                        |     |
| Transformer Name:                  | AttributePivoter       |     |
| Parameters                         |                        |     |
| Group Rows By:                     | URL Group Name         |     |
| Group Columns By:                  | Month 😒 .              |     |
| Attribute To Analyze:              | GA Sessions            |     |
| Pivot Summary Statistic Types:     | Average                | ] 💌 |
| Row Group Summary Line Descriptor: | Total                  | •   |
| Help Defaults 🔽                    | Cancel                 | ОК  |
|                                    | 36                     |     |

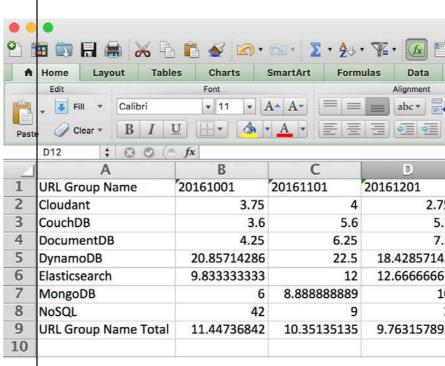

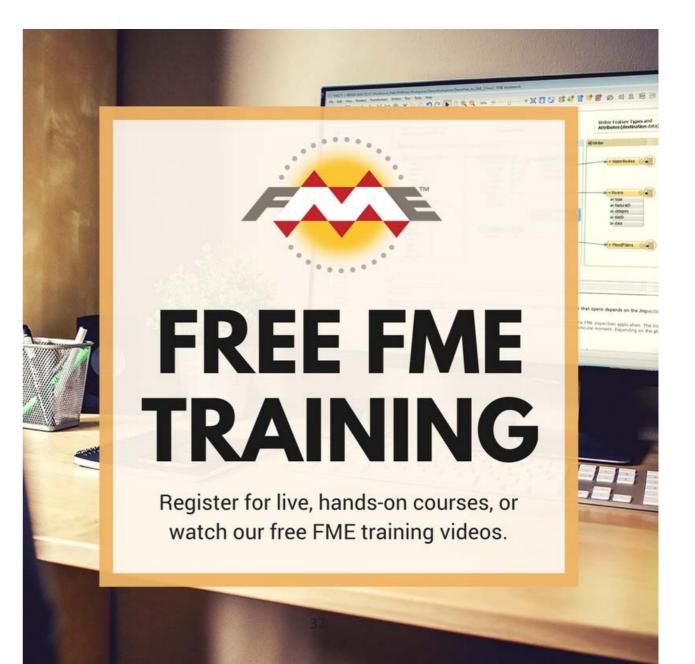

| 150%          | nosql-pivot-sumn | nary.xls:     | ¢                         |        |      |
|---------------|------------------|---------------|---------------------------|--------|------|
| Review        | Number           |               |                           | Forma  | t    |
| 🔾 Wrap Text 🔻 | General          | •             |                           | Normal | Bad  |
| Merge -       | 🛐 • % ) 🤅        | 00.<br>0.¢ 00 | Conditional<br>Formatting | Good   | Neut |

|    | E           | F           | G           | H           |
|----|-------------|-------------|-------------|-------------|
|    | 20170101    | 20170201    | 20170301    | Grand Total |
| 75 | 1.25        | 4.25        | 3.25        | 2.75        |
| .2 | 5.6         | 7.2         | 3           | 4.441176471 |
| .5 | 11.5        | 18.75       | 18.75       | 9.571428571 |
| 43 | 31.5        | 28.66666667 | 37.33333333 | 22.61363636 |
| 57 | 18.16666667 | 29          | 42.83333333 | 18.2195122  |
| 10 | 17.11111111 | 33.44444444 | 39.4444444  | 16.41269841 |
| 3  | 4           | 3           | 6           | 12.53333333 |
| 95 | 14.97222222 | 21.69444444 | 26.41666667 | 13.67588933 |
|    |             |             |             |             |

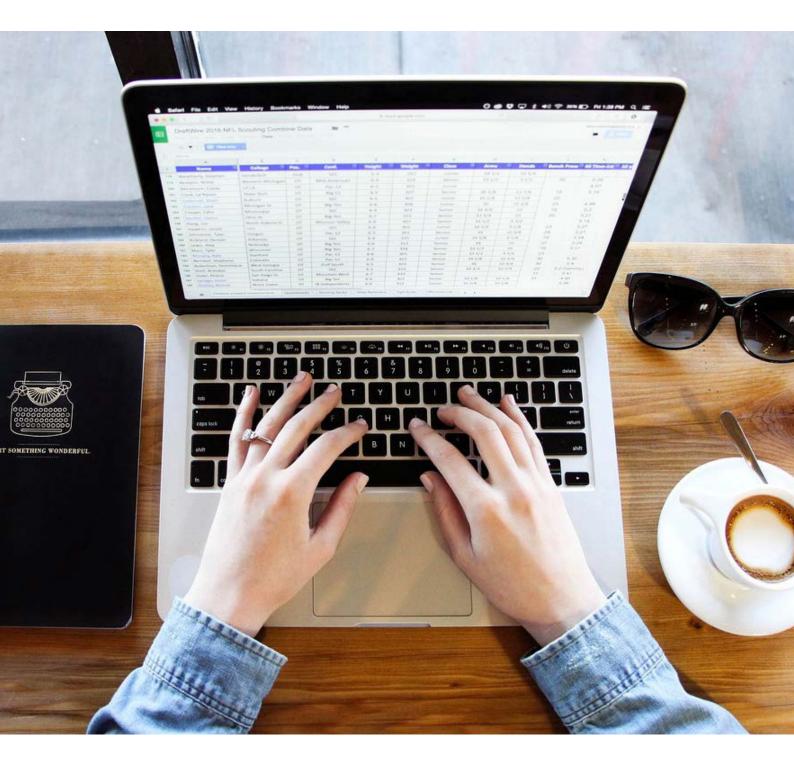

Both FME and Excel have their individual strengths. Excel is a great platform for laying out, organizing and analyzing data, and it is easily shared with others. FME allows you to process data with automated, hands-free workflows. Used in conjunction, the result is Excel data that is formatted exactly how you need, quickly, and without manual interference that can harm data's integrity.

To learn more, visit knowledge.safe.com